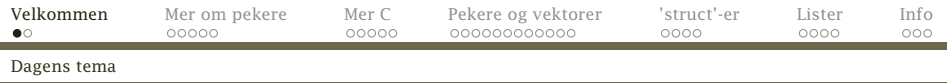

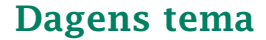

- Dynamisk allokering
- Signaturer
- Definisjon av typer og nye typenavn
- Typekonvertering
- Pekere, vektorer og lister
- <span id="page-0-0"></span>**•** Dokumentasjon

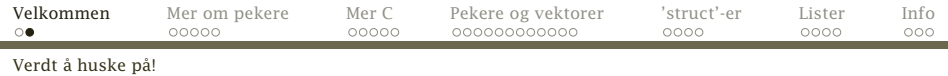

## Husk!

### Nøkkelen til å forstå C er å skjønne hvordan C bruker minnet.

## Husk!

Ingen blir god i C uten trening.

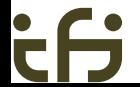

[INF2270 — Uke 5 2013](#page-0-0) *Dag Langmyhr*

<span id="page-1-0"></span>

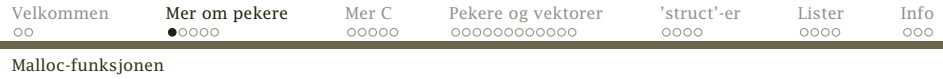

# Dynamisk allokering

Ofte trenger man å opprette objekter under kjøringen i tillegg til variablene. Standardfunksjonen malloc («memory allocate») benyttes til dette. Parameter er antall byte den skal opprette; operatoren sizeof kan gi oss dette.

Vi må ha med stdlib.h for at malloc skal fungere skikkelig. #include <stdlib.h>

```
.
     .
     .
int *p;
     .
     .
     .
p = malloc(sizeof(int));
```
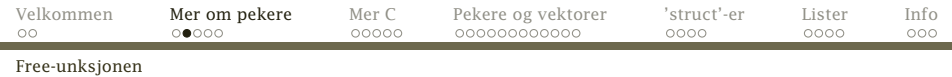

## Frigivelse av objekter

#### Når objekter ikke trengs mer, må de gis tilbake til systemet med funksjonen free:

free(p);

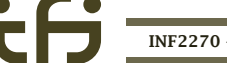

[INF2270 — Uke 5 2013](#page-0-0) *Dag Langmyhr*

<span id="page-3-0"></span>

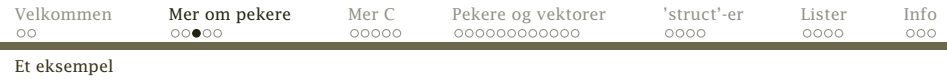

## Et eksempel

Anta at vi skal lese et navn (dvs en tekst) og skrive det ut. For at navnet ikke skal oppta plass når vi ikke trenger det, bruker vi dynamisk allokering.

```
char *navn;
   .
   .
   .
printf("Hva heter du? ");
navn = malloc(200);scanf("%s", navn);
printf("Hei, %s.\n", navn);
free(navn);
```
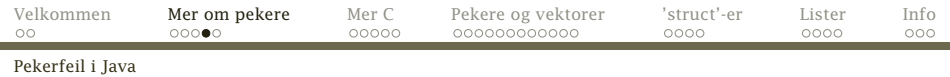

# Hva hvis noe går galt?

```
Følgende Java-program inneholder en ganske vanlig feil:
1 class Feil {
2 void m() {
3 }
4
5 public static void main (String args[]) {
6 \qquad \qquad Feil fp = null:
7
8 fp.m();
9 }
10 }
   Når vi kjører det, får vi beskjed om hva som gikk galt:
   > javac Feil.java
   > java Feil
   Exception in thread "main" java.lang.NullPointerException
          at Feil.main(Feil.java:8)
        INF2270 — Uke 5 2013 Dag Langmyhr
```
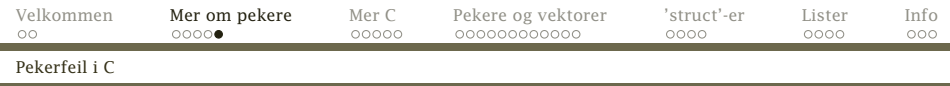

Her er et C-program med tilsvarende feil:

```
1 #include <stdio.h>
2 #include <string.h>
3
4 int main (void)
5 {
6 char *s;
7
8 strcpy(s, "Abc");
9 return 0;
10 }
                                    Når vi kompilerer og kjører
                                    det, skjer følgende:
                                    > gcc feil.c -o feil
                                    > ./feil
                                    Segmentation fault
```
Konklusjon Vær nøye med å få programmet riktig.

<span id="page-6-0"></span>(Vi kommer ellers tilbake med verktøy for feilfinning siden.)

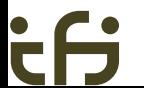

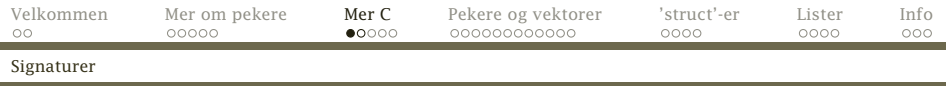

# Signaturer

I C gjelder alle deklarasjoner fra deklarasjonspunktet og ut filen. Følgende program:

```
1 int main (void)
2 {
3 \times = 4:
4 return 0;
5 }
6
7 int x;
  gir denne feilmeldingen:
  > gcc -o dekl dekl.c
  dekl.c: In function 'main':
  dekl.c:3: error: 'x' undeclared (first use in this function)
  dekl.c:3: error: (Each undeclared identifier is reported only
  dekl.c:3: error: once for each function it appears in.)
        INF2270 — Uke 5 2013 Dag Langmyhr
```
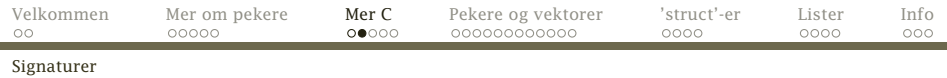

Hva gjør man da når man *må* referere til noe som ikke er deklarert ennå, for eksempel når to funksjoner kaller hverandre? Løsningen er en *signatur*: void f1 (int x);

```
int f2 (int a)
{
 if (a>0) f1(a);
 return a-1;
}
void f1 (int x)
{
 int w = f2(x/2);
}
int main (void)
{
 f1(5); return 0;
}
     INF2270 — Uke 5 2013 Dag Langmyhr
```
<span id="page-8-0"></span>

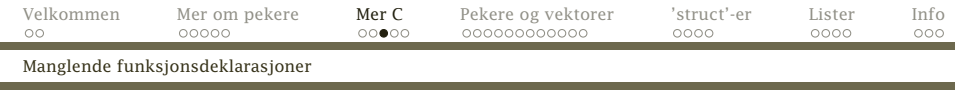

## En vanlig feil

På grunn Cs forhistorie er det ikke alltid nødvendig å deklarere signaturer for funksjoner, men C antar da at det dreier seg om en int-funksjon.

```
1 int main (void)
2 {
3 f(6);
\overline{4}5
6 void f (int x)
7 {
8 /* Gjør ett eller annet med x.*/
\overline{9}
```

```
Dette kan noen ganger gi rare feilmeldinger:
> gcc -o sig-feil sig-feil.c
sig-feil.c:7: warning: conflicting types for 'f'
sig-feil.c:3: warning: previous implicit declaration of 'f' was here
     INF2270 — Uke 5 2013 Dag Langmyhr
```
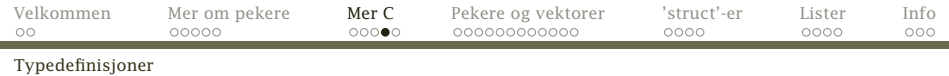

## Typedefinisjoner

### For å unngå lange typenavn kan vi gi dem navn:

<span id="page-10-0"></span>typedef unsigned long ul; typedef struct a str\_a;

Nå ul og str\_a brukes i deklarasjoner på lik linje med int, char etc.

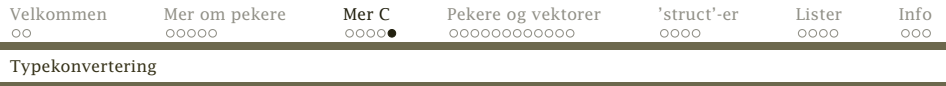

# Typekonvertering

I C (som i Java) kan man konvertere en verdi fra én type til en annen: (*type*)v

Dette er aktuelt for

```
heltall av ulike størrelser:
        short x = 22:
        f((long)x);
```

```
• heltall til flyt-tall og omvendt:
        double pi = 3.14159265;
        i = (int)pi:
```
NB! Heltall blir *trunkert.*

• pekere til ulike verdier:

```
int *p = &v;node *np = (node*)p;char *addr = (char*)0x12302;
```
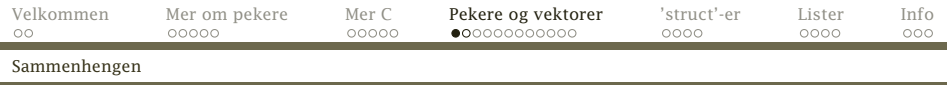

# Pekere og vektorer

I C gjelder en litt uventet konvensjon:

Bruk av et vektornavn gir en peker til element nr. 0:

int a[88]; .

```
.
        .
a \equiv \&a[0]
```
Når en vektor overføres som parameter, er det altså en peker til starten som overføres.

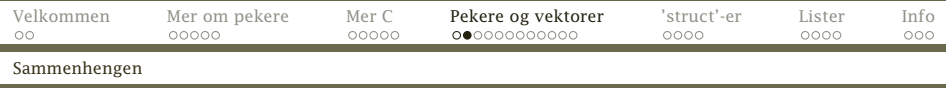

```
Følgende to funksjoner er derfor fullstendig ekvivalente:
int strlena (char str[])
{
 int ix = 0;
 while (str[ix]) ++ix;
 return ix;
}
int strlenb (char *str)
{
 char *p = str;
 while (*p) _{++p};
 return p-str;
}
                                  Eksempler på kall:
                                  int la, lb;
                                  unsigned char s[10];
                                  strcpy(s, "Abc");
                                  la = strlena(s);lb = strlenb(s);
```
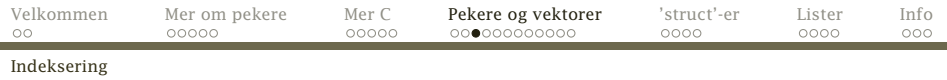

Enda en uventet konvensjon:

Aksess av vektorelementer kan også uttrykkes med pekere:

<span id="page-14-0"></span>
$$
a[i] \equiv {}^{\ast}(a+i)
$$

Det er altså det samme om vi skriver a[3] eller \*(a+3).

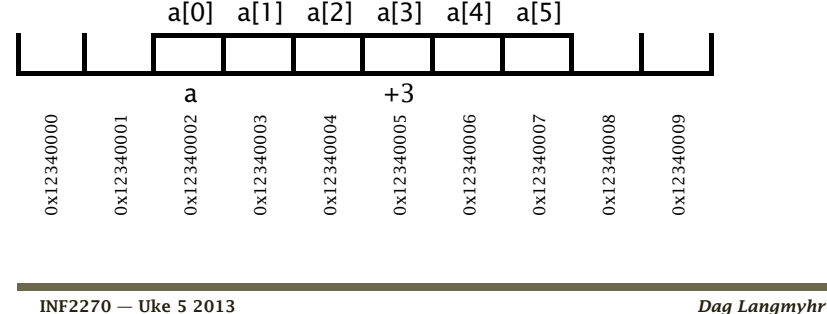

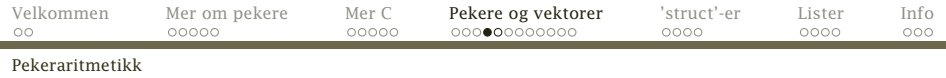

# Regning med pekere

Dette er greit om a er en char-vektor, men hva om den er en long som trenger 4 byte til hvert element?

## Egne regneregler for pekere

### C har egne regneregler for pekere: p+i betyr

<span id="page-15-0"></span>«Øk *p* med *i* multiplisert med størrelsen av det *p* peker på.»

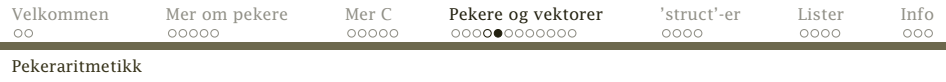

```
#include <stdio.h>
typedef unsigned long ul;
int main(void)
{
  char *cp = (char*)0x123400:
  long *lp = (long*)0x123400;cp++; 1p++:printf("cp = 0x%1x\nlp = 0x%1x\n", (u1)cp, (u1)lp);return 0;
}
gir følgende når det kjøres:
```
<span id="page-16-0"></span> $cp = 0x123401$  $lp = 0x123408$ 

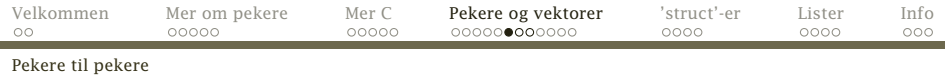

# Pekere til pekere til . . .

Noen ganger trenger man en peker til en pekervariabel, for eksempel fordi den skal overføres som parameter og endres.

Siden vanlige pekere deklareres som

 $XXX *D$ :

må en «peker til en peker» angis som

<span id="page-17-0"></span>xxx \*\*pp;

Dette kan utvides med så mange stjerner man ønsker.

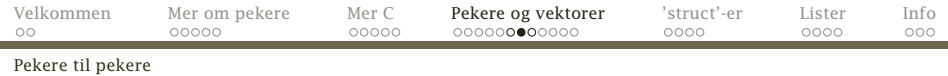

## Eksempel

Omgivelsesvariabler i Unix inneholder opplysninger om en bruker og hans eller hennes preferanser:

```
LOGNAME=dag
PAGER=less
HOSTTYPE=sgi
PRINTER=prent
HOME=/home/ansatte/03/dag
SHELL=/local/gnu/bin/bash
```
[INF2270 — Uke 5 2013](#page-0-0) *Dag Langmyhr*

<span id="page-18-0"></span>

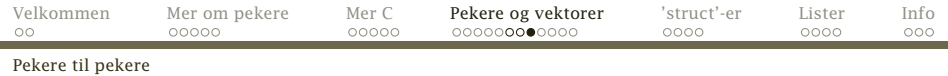

Omgivelsen overføres nesten alltid fra program til program ved en global variabel:

extern char \*\*environ;

Pekeren environ peker på en vektor av pekere som hver peker på en omgivelsesvariabel og dens definisjon.

<span id="page-19-0"></span>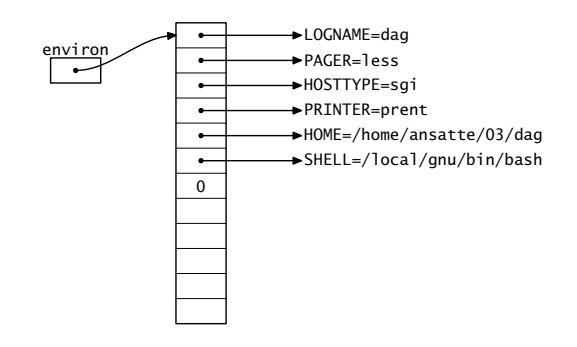

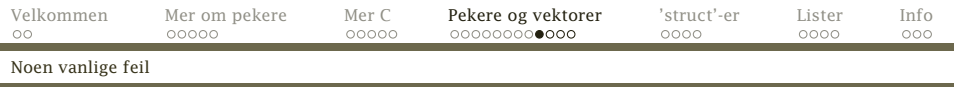

# Vanlige pekerfeil

Det er noen feil som går igjen:

Glemme initiering av pekeren!

long \*p;

<span id="page-20-0"></span>printf("Verdien er %ld.\n", \*p);

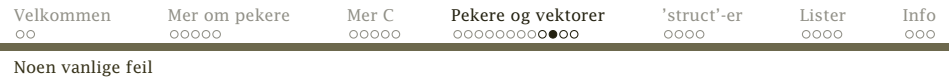

• Glemme frigjøring av objekt!

long \*p;

```
= malloc(sizeof(long));
p = NULL:
```
<span id="page-21-0"></span>Det allokerte objektet vil nå være utilgjengelig, men vil «flyte rundt» og oppta plass så lenge programmet kjører. Dette kalles en hukommelseslekkasje.

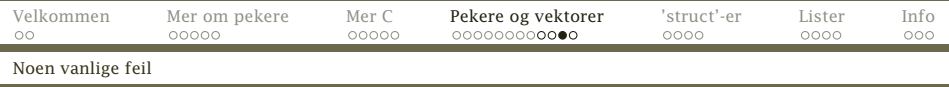

La en global peker peke på lokal variabel! long \*p; void f(void) { long x;

```
p = \&x:
}
f();
```
<span id="page-22-0"></span>p peker nå på en variabel som ikke finnes mer. Stedet på stakken der x lå, kan være tatt i bruk av andre funksjoner.

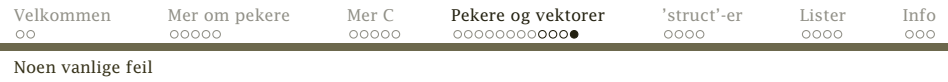

```
Peke på resirkulert objekt!
```
long  $*p$ ,  $*q$ ;

```
p = q = malloc(sizeof(long));
free(p); p = NULL;
```
<span id="page-23-0"></span>q peker nå på et objekt som er frigjort og som kanskje er tatt i bruk gjennom nye kall på malloc.

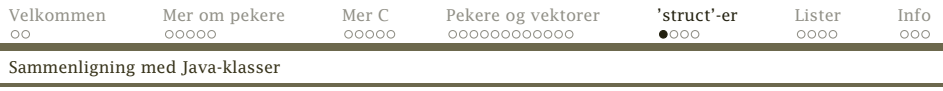

# struct-er i C

I Java kan man sette sammen flere datatyper til en *klasse*. I C har man noe tilsvarende:

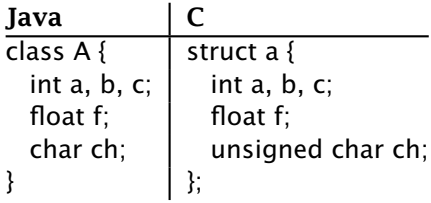

<span id="page-24-0"></span>Cs struct-er er rene datastrukturer; der kan man *ikke* ha metoder.

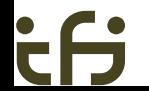

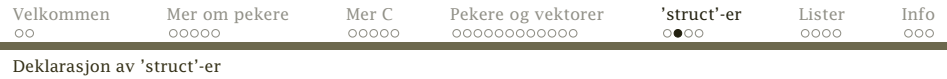

## Deklarasjon av struct-variabler

Struct-variabler deklareres som andre variabler: struct a astr;

Følgende skiller slike deklarasjoner fra de tilsvarende i Java:

- Struct-ens navn består at *to ord*: struct (som alltid skal være der) og a (som programmereren har funnet på).
- <span id="page-25-0"></span>Man trenger ikke opprette noe objekt med new.

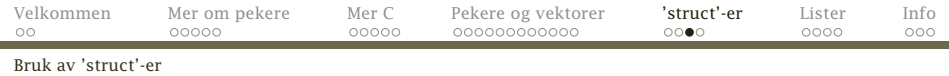

#### Bruk av struct-variabler

Struct-variabler brukes ellers som i Java:

```
astro = astr.c + 2;if (astr.f < 0.0) astr.ch = 'x';
```
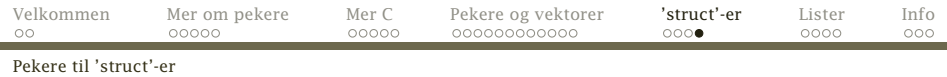

## Pekere til struct-er

Vi kan selvfølgelig peke på struct-variabler:

```
struct a *pa = malloc(sizeof(struct a));
```
 $(*pa)$ .  $f = 3.14$ ;

Legg merke til at vi trenger parentesene rundt pekervariabelen fordi \*pa.f tolkes som \*(pa.f).

Fordi vi så ofte trenger pekere til struct-objekter, er det innført en egen notasjon for dette:

<span id="page-27-0"></span> $pa->f = 3.14$ :

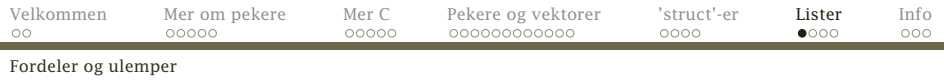

# **Lister**

- Enkle lister
- Operasjoner på lister

## Fordelene med lister:

- Dynamiske; plassforbruket tilpasses under kjøringen.
- Fleksible; innenbyrdes rekkefølge kan lett endres.
- Generelle; kan simulere andre strukturer.

## Ulemper med lister

<span id="page-28-0"></span>Det kan lett bli en del leting, så lange lister kan være langsomme i bruk.

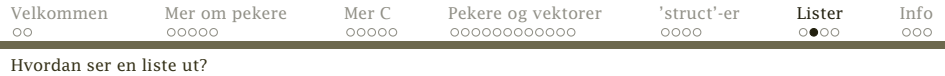

## En enkel liste

```
struct elem {
  struct elem *neste;
  ... diverse data ...
};
struct elem *liste;
```
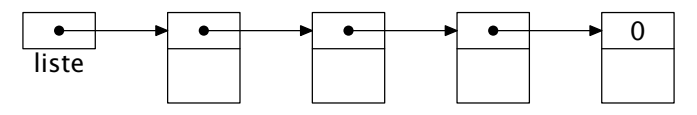

Listepekeren liste peker på første element. Denne listen kan simulere

- Stakker
- Køer

```
Prioritetskøer
```
[INF2270 — Uke 5 2013](#page-0-0) *Dag Langmyhr*

<span id="page-29-0"></span>

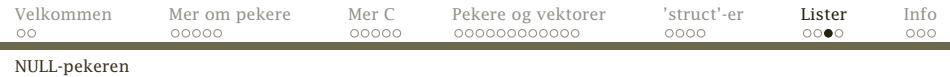

## Peker til «ingenting»

I C er konvensjonen at adressen 0 er en peker til «ingenting». I mange definisjonsfiler (som stdio.h) er NULL definert som 0.

<span id="page-30-0"></span>

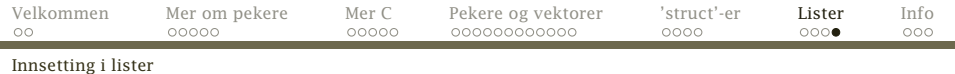

## Innsetting først i listen

p->neste = liste; liste = p;

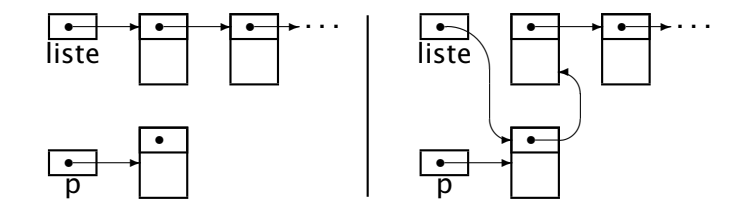

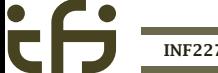

[INF2270 — Uke 5 2013](#page-0-0) *Dag Langmyhr*

<span id="page-31-0"></span>

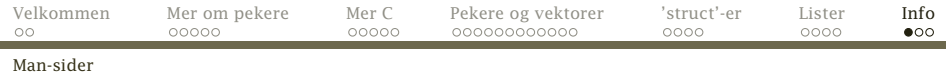

# Informasjon om C

Den viktigste kilden til informasjon om C (utenom en god oppslagsbok) er programmet man. Det dokumenterer alle C-funksjonene.

<span id="page-32-0"></span>> man sqrt<br>SORT(3) SQRT(3) Linux Programmer's Manual SQRT(3) NAME sqrt, sqrtf, sqrtl - square root function **SYNOPSTS**  $#inc1$ ude  $cmath$  h> double sqrt(double x); float sqrtf $(f$ loat x):  $l$ ong double sartl(long double x): Link with -lm. DESCRIPTION The sart() function returns the non-negative square root of  $x$ . It fails and sets errno to EDOM, if x is negative. ERRORS EDOM x is negative. SEE ALSO hypot(3)

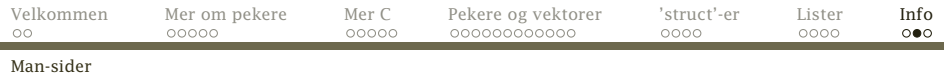

## Kapitler i man

Man-filene er organisert i kapitler; vi er mest interessert i

- **Kommandoer (som gcc)**
- <sup>2</sup> Unix-operasjoner (som kill)
- <sup>3</sup> C-funksjoner (som printf)

Hvis navnet finnes i flere kapitler, får vi ikke alltid det vi ønsker.

```
> man exit
                                                      BASH_BUILTINS(1)
NAME
 bash, :, ., [, alias, bg, bind, break, builtin, cd, command,
  compgen, complete, continue, declare, dirs, disown, echo, enable,
  eval, exec, exit, export, fc, fg, getopts, hash, help, history,
jobs, kill, let, local, logout, popd, printf, pushd, pwd, read,
  readonly, return, set, shift, shopt, source, suspend, test,
  times, trap, type, typeset, ulimit, umask, unalias, unset,
  wait - bash built-in commands, see bash(1)INF2270 — Uke 5 2013 Dag Langmyhr
```
<span id="page-33-0"></span>

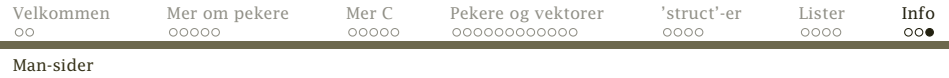

#### Bedre er å angi kapittelet eksplisitt:

> man 3 exit EXIT(3) Linux Programmer's Manual EXIT(3)

#### NAME

exit - cause normal program termination

#### SYNOPSIS

#include <stdlib.h>

```
void exit(int status);
```
#### **DESCRIPTION**

<span id="page-34-0"></span>. . .

The exit() function causes normal program termination and the the value of status & 0377 is returned to the parent (see wait(2)).

All functions registered with atexit() and on\_exit() are called in the reverse order of their registration, and all open streams are flushed and closed. Files created by tmpfile() are removed.